## Export

Export this page or filtered results to HTML, XLSX or CSV format. Select the relevant button from the top of the page to complete the export.

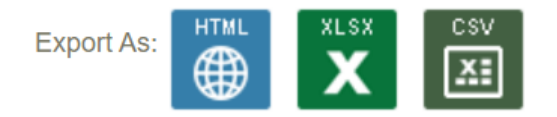